# Download

[Download Macos To External Drive](https://geags.com/1to5ms)

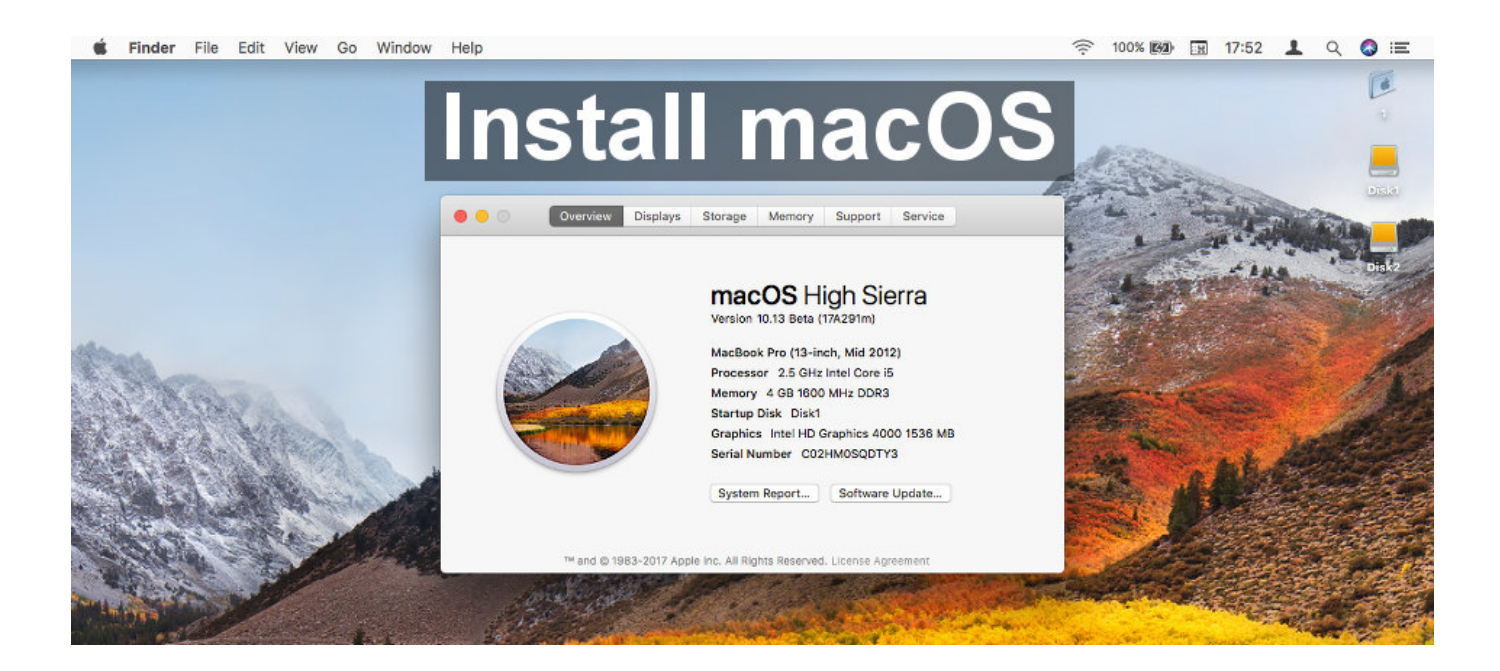

[Download Macos To External Drive](https://geags.com/1to5ms)

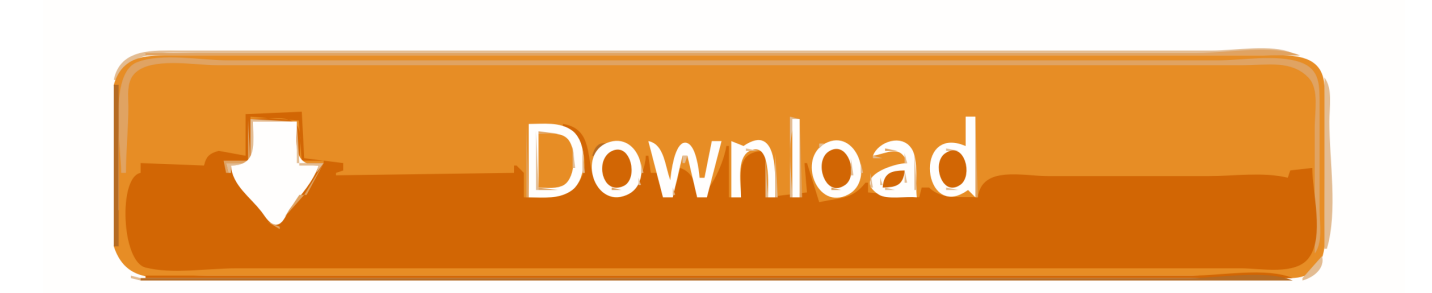

Macbook Download To External DriveBest External Hard Drives For MacThese advanced steps are primarily for system administrators and others who are familiar with the command line.. Being such an old operating system, you probably don't want to install it directly onto you computer.. Open two Finder windows One should show your internal drive, while the other should.

- 1. macos external drive
- 2. macos external drive read only
- 3. macos external drive not showing

We do have a dedicated article about How to download old Mac OS X and macOS versions.. Within OS X Utilities, choose Reinstall OS X Select external drive as a source.. You don't need a bootable installer to upgrade macOS or reinstall macOS, but it can be useful when you want to install on multiple computers without downloading the installer each time.. This is important, as using the wrong name could lead to another connected drive.. Start your Mac holding down Command + R Prepare a clean external drive (at least 10 GB of storage).

#### **macos external drive**

macos external drive, macos external drive not mounting, macos external drive read only, macos external drive format, macos external drive not showing, macos external drive permissions, macos external drive won't mount, macos external drive speed test, macos external drive not writable, macos external drive smart status [download New I Tunes torrent](http://reisatal.yolasite.com/resources/download-New-I-Tunes-torrent.pdf)

12 5 or later, or El Capitan 10 11 6 Enterprise administrators, please download from Apple, not a locally hosted software-update server.. If you want to run macOS on an external drive, which is slightly different, we have a separate article. **[Bloomberg](http://cz.5asec.com/sites/default/files/webform/job/cv/bloomberg-terminal-download-for-mac.pdf)** [Terminal Download For Mac](http://cz.5asec.com/sites/default/files/webform/job/cv/bloomberg-terminal-download-for-mac.pdf)

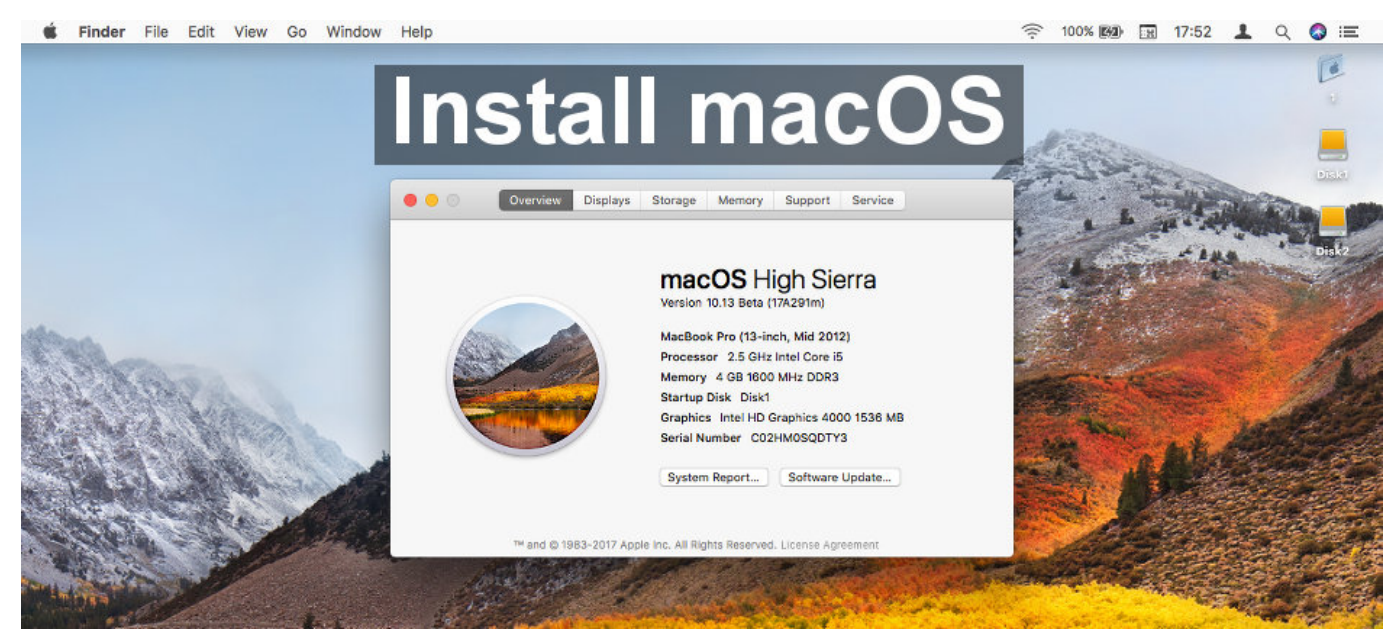

[Movavi 3d Media Player For Mac](https://osf.io/7kw9n/)

### **macos external drive read only**

#### [post punk compilation rar extractor](https://inimimce.therestaurant.jp/posts/14985572)

 How To Download Macos Onto External Hard DriveExternal Drive Mac To PcExternal Hard Drive For MacDownload Macos To External DriveMac OS X Lion was released in 2010.. Important: To get the correct installer, download from a Mac that is

## **macos external drive not showing**

[nikon camera control pro 2 serial crack keygen](https://goldvingsime.amebaownd.com/posts/14985571)

'Connect the external drive to your Mac, and make a note of the external drive's name as it appears within macOS.. Install older OS X onto an external drive The following method allows you to download Mac OS X Lion, Mountain Lion, and Mavericks.. Enter your Apple ID How to Backup a Mac to an External Hard Drive Insert your drive and use the Disk Utility app to format it.. The following version: 1 0 is the most frequently downloaded one by the program users.. If the installer opens after downloading, quit it without continuing installation.. Macbook Download To External DriveDownload macOSFind the appropriate download link in the upgrade instructions for each macOS version:macOS Catalina, macOS MojaveormacOS High SierraInstallers for each of these macOS versions download directly to your Applications folder as an app named Install macOS Catalina, Install macOS Mojave, or Install macOS High Sierra.. Like we said, an external macOS installation will probably be pretty slow and you're probably only going to want to use it when the situation calls for it, such as if you're having trouble with your internal drive or you want to use your portable macOS Sierra installation on another compatible Mac.. But you may still want it on an external drive to use programs that don't work on new operating systems, or to 'remember the good old times. 6e4e936fe3 [Dmg Information](http://elturfino.blogg.se/2021/february/dmg-information.html)

6e4e936fe3

[Get Mac App](https://lucid-lewin-20fca3.netlify.app/Get-Mac-App.pdf)